### Smalltalk 3.

### Osztályok létrehozása

Készítette: Szabó Éva

#### **Metaosztály fogalma**

Mint korában említettük, a Smalltalkban mindent objektumnak tekintünk. Még az osztályok is objektumok. De ha az osztály objektum, akkor az is - mint minden más objektum – valamilyen osztályhoz kell tartozzon. Másképp fogalmazva minden osztály (pontosan) egy másik osztály példánya. Ezen "másik" osztályt metaosztálynak hívjuk.

#### **Az** *Object* **osztály**

Az *Object* osztály minden osztály közös őse, tehát minden objektum az *Object* osztály egy példánya. Ezért minden, az *Object* osztálynak rendelkezésre álló művelettel minden más objektum is rendelkezik.

Ezek közül néhány fontosabb:

● *class* (unáris üzenet): Visszatérési értékként megkapjuk, hogy a címzett objetum milyen osztályhoz tartozik.

Pl: *'Hello' class !* → *String*

- *isMemberOf* (kulcsszavas üzenet): Visszatérési értéke egy logikai érték. Az üzenet argumentuma egy osztálynév. Ha a címzett objektum példánya ezen osztálynak, akkor "*true*" a visszatérési érték, egyébként "*false*".
	- Pl: *'Hello' isMemberOf: String !* → *true*

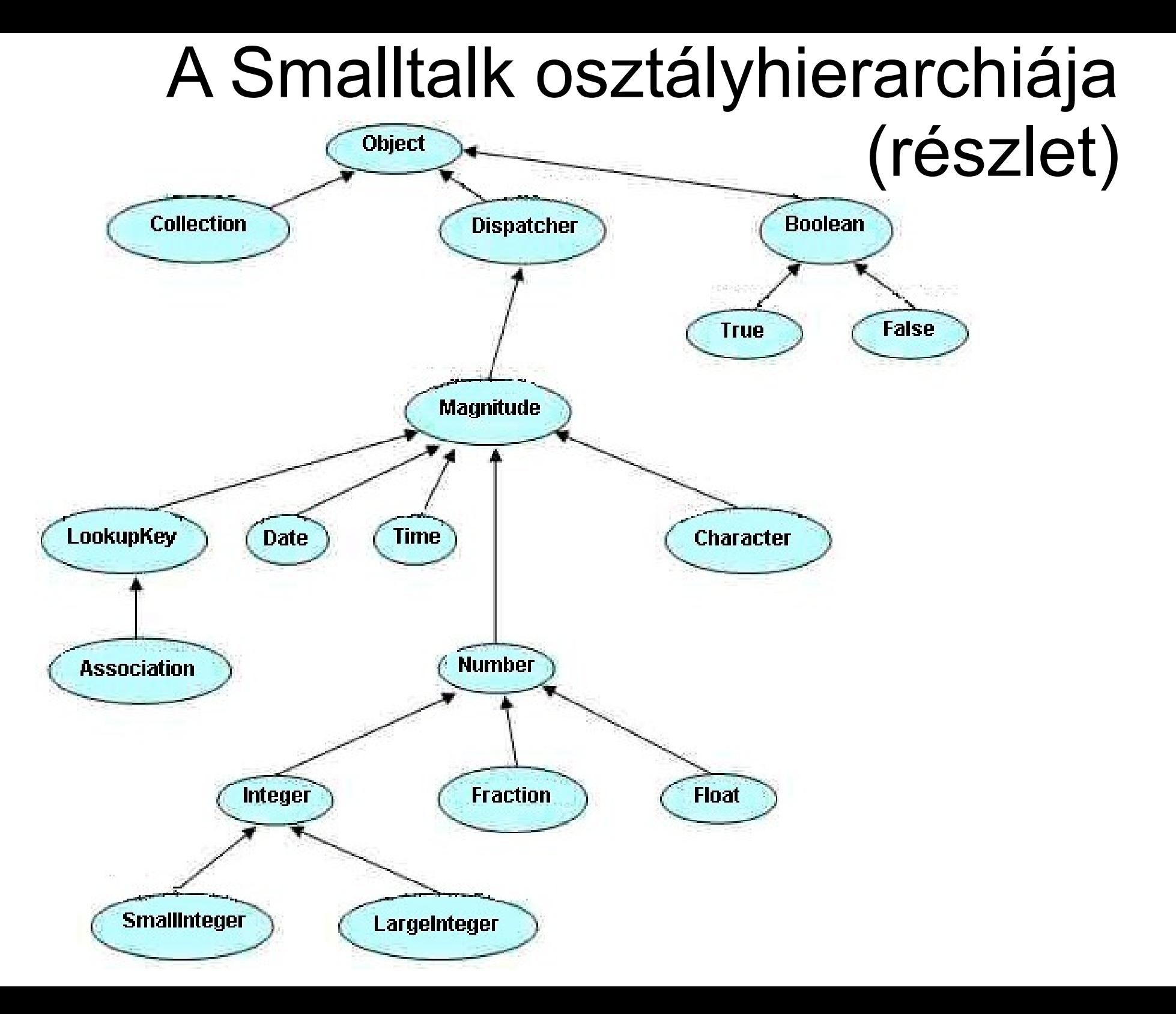

# Új osztály definiálása

```
Ososztaly subclass: Nev [
   |peldanyadattag_1 ... peldanyadattag_n|
   peldanyuzenet_1 [
      uzenet_torzs
 ]
   peldanyuzenet_2 [
     uzenet torzs
 ]
 ...
   peldanyuzenet_n [
     uzenet torzs
 ]
  osztalyadattag 1 := ertek.
  osztalyadattag 2 := ertek.
   ...
   osztalyadattag_n := ertek.
```
]

Object **subclass**: #Hello instanceVariableNames: ' ' classVariableNames: ' ' poolDictionaries: ' ' category: nil!

---------------------------------

Object subclass: #Kor instanceVariableNames: 'koord\_x koord\_y sugar' classVariableNames: 'KorokSzama' poolDictionaries: ' ' category: nil!

#### **Mit jelent a példány- és osztályváltozó?**

Tekintsünk úgy egy osztályra, mintha egy C-beli *struct* lenne. Ha Cben létrehozunk egy "struct-típusú" változót, akkor a struktúra adattagjaival minden ebből a típusból deklarált változó rendelkezik. Ilyen adattagoknak képzeljük el az osztályon belüli példányváltozót. Objektumorientáltan fogalmazva: minden, egy adott osztályból példányosított objektum rendelkezik az osztály összes példányváltozójával. Természetesen ezek példányonként más és más értékeket vehetnek fel.

Az osztályváltozó inkább egy C-beli *static* kulcsszóval ellátott globális változóhoz hasonlítható. Egy osztályból példányosított objektumok hozzáférnek az osztály osztályváltozóihoz, de egyik példány sem rendelkezik ilyen "adattaggal" (példányváltozóval).

# Üzenet definiálása osztályhoz

• Osztály definiálásakor

```
Ososztaly subclass: Nev [
```

```
 ...
"unáris"
   nev [
      utasitasok
   ]
"bináris - op lehet pl. +, -, *, stb."
   op param [
      utasitasok
 ]
"kulcsszavas"
   kulcsszo_1: param_1 kulcsszo_2: param_2 ... kulcsszo_n: param_n [
      utasitasok
   ] 
   ...
]
```
• Utólag: (beépített osztályokra is működik) Osztaly **extend** [

```
 "ugyanúgy, mint az 1. esetnél; lehet unáris, bináris és kulcsszavas is"
   uzenet_1 [
      utasitasok
   ]
   uzenet_2 [
      utasitasok
   ] 
 ...
```
• Osztályüzenetek létrehozása: (csak utólag lehetséges) Osztaly **class extend** [ uzenet\_1 [ utasitasok ] uzenet\_2 [ utasitasok ] ... ]

```
!<osztálynév> <class> methodsFor:
'megjegyzés'!
<metódus neve>
    <utasítás_1, utasítás_2, utasítás_n>
!!
```
pl.:

```
! Kor methodsFor: 'Inicializálás' ! 
init
    koord_x := 0.
    koord_y := 0.
    sugar := 0.
```
*!!*

### Konstruktor

Osztaly class extend [ "osztályüzenetet kell csinálni"

#### *"paraméter nélküli konstruktor"*

 **new** [ "akármi lehet a neve, de a beépített osztályoknál mindig new, célszerű ezt követni" |a|

a := super new.

a init. "természetesen paraméteres initet is lehetne hívni"

 $^{\wedge}a$ .

|a|

 $^{\wedge}a$ .

 $\Box$ 

...

]

```
 "paraméteres konstruktor"
 new: a new: b ... new: n [
   a := super new.
   a init: a init: b ... init: n.
                                 ! Kor class methodsFor: 'Létrehozás. A konstruktor 
                                 szerepét tölti be.' !
                                 new
                                      |a| a:= super new.
                                     a init.
                                      ^a
                                 !!
                                 "a class kulcsszó azért kell, mert az üzenetet nem a 
                                 Kor objektumnak, hanem a Kor osztálynak küldjük 
                                 közvetlenül
                                 A super a szülőosztálynak küldi az üzenetet"
```
"Létre kell hozni továbbá az inicializáló üzeneteket példányüzenetként:" Osztaly extend [

#### *"paraméter nélküli init"*

```
 init [
     peldanyadattag_1 := nil.
     peldanyadattag_2 := nil.
 ...
     peldanyadattag_n := nil.
     ^self. "visszaadja önmagát"
```

```
 "paraméteres init"
```
]

...

]

...

```
 init: a init: b ... init: n [
   peldanyadattag_1 := a.
   peldanyadattag_2 := b.
```

```
 peldanyadattag_n := n.
 ^self. "visszaadja önmagát"
```
## A super és a self

A *super* kulcsszó a Parent::, a *self* pedig a this, C++-ból ismert kulcsszavak megfelelői. Tehát egy metódusban levő self mindig arra az objektumra hivatkozik, melyre azt meghívtuk, a super pedig a szülőosztályra.

Feladatok:

1. Adjunk az **Integer** osztályhoz egy **summTo:** üzenetet, amelynek eredménye A summTo: B esetén a számok összege A-tól B-ig.

2. Írjunk egy **Tört** osztályt, és valósítsuk meg a négy alapműveletet!

Ehhez definiáljuk a következő üzeneteket:

- **szamlalo**: visszaadja a tört számlálójá,
- **nevezo**: visszaadja a tört nevezőjét,
- **egyszerusit**: egyszerűsíti a törtet,
- **printNl**: kiírja a törtet számláló/nevező formájában,
- **+** összeadő bináris operátor,
- **-** kivonó bináris operátor,
- *\** szorzó bináris operátor,
- *l* osztó bináris operátor.

9. Adjunk az Integer osztályhoz egy summTo: üzenetet, amelynek eredménye A summTo: B esetén a számok összege A-tól B-ig.

Integer extend [

```
summTo: B
```
[ self < B ifTrue:

```
\lceil
```

```
 |sum| sum:=0.
```

```
self to: B do: [:i | i printNl.].
```
^sum.

```
 ]
```
ifFalse:

```
 [
```

```
 'A megadott ertek kisebb' printNl.
 ^self.
```

```
 ].
]
```
]

5 summTo: 4. 4 summTo: 13.

```
!Integer methodsFor: 'summTo muvelet'!
summTo: B
    self < B ifTrue:
      [ self to: B do: [:i | i printNl.]]
    ifFalse:
       ['A megadott ertek kisebb' printNl.]!
!!
```
5 summTo: 4. 4 summTo: 13.

10. Írjunk tört osztályt, és valósítsuk meg a négy alapműveletet! Ehhez definiáljuk a következő üzeneteket:

- szamlalo: visszaadja a tört számlálójá,
- nevezo: visszaadja a tört nevezőjét,
- egyszerusit: egyszerűsíti a törtet,
- printNl: kiírja a törtet számláló/nevező formájában,
- + összeadő bináris operátor,
- - kivonó bináris operátor,
- \* szorzó bináris operátor,
- / osztó bináris operátor.

```
Object subclass: Tort [
   |szamlalo nevezo|
   init: sz init: n [
     szamlalo := sz.nevezo := n.
      self egyszerusit.
      ^self.
 ]
   szamlalo [
      ^szamlalo.
 ]
   nevezo [
      ^nevezo.
 ]
   egyszerusit [
      |lnko| lnko := szamlalo gcd: nevezo.
      szamlalo := szamlalo // lnko.
      nevezo := nevezo // lnko.
                                                      Number subclass: #Tort
                                                            instanceVariableNames: 'szamlalo nevezo'
                                                            classVariableNames: ''
                                                            poolDictionaries: ''
                                                            category: nil!
                                                      ! Tort class methodsFor: 'konstruktor' !
                                                            new: szamlalo new: nevezo
                                                                 |a| a := super new.
                                                                 a init: szamlalo init: nevezo.
                                                                 ^a
                                                      !!
                                                      ! Tort methodsFor: 'egyeb uzenetek' !
                                                            init: a init: b
                                                                 szamlalo = a.
                                                                 neezo := b.
                                                      !
                                                           szamlalo
                                                                 ^szamlalo
                                                      !
                                                           nevezo
                                                                 ^nevezo
                                                      !
                                                           egyszerusit
                                                                 |lnko| lnko := szamlalo gcd: nevezo.
                                                                 szamlalo := szamlalo // lnko.
                                                                 nevezo := nevezo // lnko.
                                                      !
```

```
 printNl [
     szamlalo display. $/ display. nevezo 
displayNl.
 ]
   + masik [
     |er sz n|
     sz := (szamlalo * masik nevezo) + (nevezo * 
masik szamlalo).
     n := nevezo * masik nevezo.
     er := Tort new: sz new: n.
     er egyszerusit.
     ^er.
 ]
   - masik [
     |er sz n|
     sz := (szamlalo * masik nevezo) - (nevezo * 
masik szamlalo).
     n := nevezo * masik nevezo.
     er := Tort new: sz new: n.
     er egyszerusit.
    ^{\wedge}er.
 ]
                                                       printNl
                                                            szamlalo display.
                                                            $/ display.
                                                            nevezo display.
                                                            Character nl display.
                                                  !
                                                       + masik
                                                            |er sz n|
                                                            sz := (szamlalo * masik nevezo) + (nevezo 
                                                  * masik szamlalo).
                                                            n := nevezo * masik nevezo.
                                                            er := Tort new: sz new: n.
                                                            er egyszerusit.
                                                            ^er
                                                  !
                                                       - masik
                                                            |er sz n|
                                                            sz := (szamlalo * masik nevezo) - (nevezo 
                                                  * masik szamlalo).
                                                            n := nevezo * masik nevezo.
                                                            er := Tort new: sz new: n.
                                                            er egyszerusit.
                                                            ^er
                                                  !
```

```
 * masik [
      |er sz n|
      sz := szamlalo * masik szamlalo.
      n := nevezo * masik nevezo.
     er := Tort new: sz new: n.
      er egyszerusit.
      ^er.
 ]
   / masik [
      |er sz n|
      sz := szamlalo * masik nevezo.
      n := nevezo * masik szamlalo.
```

```
 er := Tort new: sz new: n.
```

```
 er egyszerusit.
```
^er.

]

]

```
* masik
    |er sz n|
    sz := szamlalo * masik szamlalo.
    n := nevezo * masik nevezo.
    er := Tort new: sz new: n.
    er egyszerusit.
    ^er
/ masik
    |er sz n|
    sz := szamlalo * masik nevezo.
    n := nevezo * masik szamlalo.
    er := Tort new: sz new: n.
    er egyszerusit.
    ^er
```
!!

!

!

```
Tort class extend [
   new: sz new: n [
     |obj| obj := super new.
      obj init: sz init: n.
      ^obj.
 ]
]
|r1 r2|
r1 := Tort new: 2 new: 3.
r2 := Tort new: 3 new: 4.
(r1 + r2) printNl.
(r1 - r2) printNl.
(r1 * r2) printNl.
(r1 / r2) printNl.
!
```
Smalltalk at: #r1 put: (Tort new: 2 new: 3). Smalltalk at: #r2 put: (Tort new: 3 new: 4). (r1+r2) printNl! (r1-r2) printNl! (r1\*r2) printNl! (r1/r2) printNl!